**(5) Question 1.**  $$1210 = 1*16^3 + 2*16^2 + 1*16^1 = 1*4096 + 2*256 + 1*16 = 4096 + 512 + 16 = 4624$ 

**(6) Question 2. Part a)** Data flow graph **Part b)** Basis **Part c)** Memory mapped I/O

## **(6) Question 3.** Consider **ldaa #-100 adda #90**

To calculate the overflow (V) bit, convert to signed, and operate.  $-100+90 = -10$  is correct, so V = 0 To calculate the carry (C) bit, convert to unsigned, and operate.  $156+90 = 246$  is correct, so C = 0

**(5) Question 4.**  $2^{10}$  is about  $10^3$ , so  $2^{30}$  is about  $10^9$ , which is 9 decimal digits.

**(10) Question 5.** Interface the switch to PT0 using positive logic

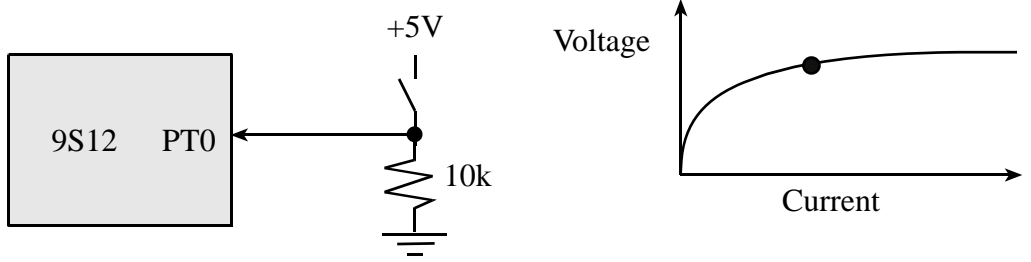

**(5) Question 6.** Current is exponentially related to voltage

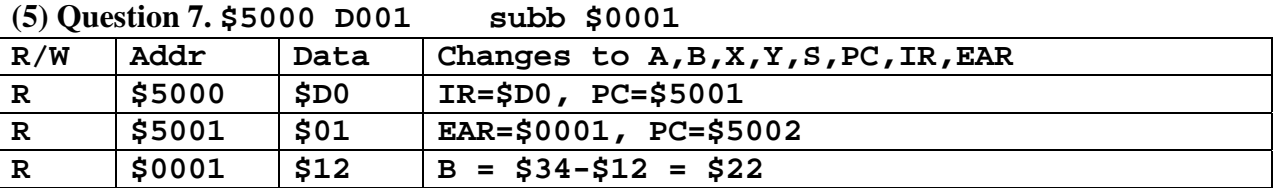

**(4) Question 8.** Subroutine return address is the address of the instruction after the **bsr**. Push \$411F when **Test** called, push \$4119 when **Delay** called. 16-bit numbers are stored big endian.

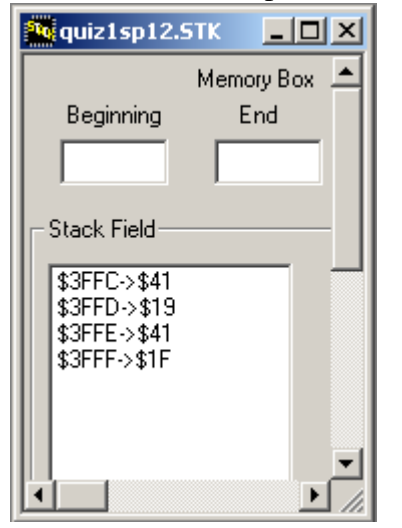

**(5) Question 9.** C code to create a variable named **Position** with range -128 to +127 **char Position;**  or **signed char Position; (10) Question 10.** You only have to push one of them  **pshd tfr Y,D ; Y goes to D tfr X,Y ; X goes to Y pulx ; D goes to X**  It works, but is less efficient to push all three  **pshd ; D on stack pshx ; X,D (X on top) pshy ; Y,X,D (Y on top) puld ; Y goes to D puly ; X goes to Y pulx ; D goes to X (20) Question 11.** Two positive logic switches are connected to PT2 and PT0, and one positive logic LED is connected to PT5. Turns on the LED if exactly one of the two switches is on.  **org \$4000 main lds #\$4000 ;optional here because stack not used bset DDRT,#\$20 ;PT5 output bclr DDRT,#\$05 ;PT2 and PT0 inputs loop ldaa PTT anda #\$05 ;RegA is 00,01,04 or 05 cmpa #\$04 ;PT2 set, PT0 clear beq On cmpa #\$01 ;PT0 set, PT2 clear beq On Off bclr PTT,#\$20 ;LED off bra loop On bset PTT,#\$20 ;LED on bra loop org \$FFFE fdb main ;reset vector**  A second possible solution without conditionals,  $PT5 = PT2^{\circ}PT0$  **org \$4000 main lds #\$4000 ;optional here because stack not used ldaa DDRT** 

```
 oraa #$20 ;PT5 output 
      anda #$FA ;PT2 and PT0 inputs 
      staa DDRT 
loop ldaa PTT ;read Bit 0 
      lsla 
      lsla ;bit2 has PT0 value
```

```
 eora PTT ;bit2 has PT2^PT0 
 lsla 
 lsla 
 lsla ;bit5 has PT2^PT0 
 anda #$20 ;RegA only has PT2^PT0 in bit 5 
 ldab PTT 
 andb #$DF ;RegB has original PT7,PT6,PT4-PT0 
 aba ;combine 
 staa PTT ;PT5 = PT2^PT0 
 bra loop 
 org $FFFE 
 fdb main ;reset vector
```
A third possible solution with fewest instructions

```
 org $4000 
main lds #$4000 ;optional here because stack not used 
 bset DDRT,#$20 ;PT5 output 
 bclr DDRT,#$05 ;PT2 and PT0 inputs 
loop brset PTT,#$04,Is2 ;go to is2 if PT2 is high 
no2 brset PTT,#$01,On ;turn on if PT2=low and PT0=high 
Off bclr PTT,#$20 ;LED off 
      bra loop 
is2 brset PTT,#$01,Off ;turn off if PT2=high and PT0=high 
On bset PTT,#$20 ;LED on 
      bra loop 
      org $FFFE 
      fdb main ;reset vector
```

```
(20) Question 12. Write a C program that controls a kidney dialysis pump.
void main(void){ 
   DDRP = 0xFF; // output power to pump 
   DDRT = 0x00; // input flow rate in ml/min 
   while(1){ 
     if(PTT < 150){ // too slow 
        if(PTP < 255){ 
           PTP++; // increase power 
        } 
     } 
     if(PTT > 150){ // too fast 
       if(PTP > 0) PTP--; // decrease power 
        } 
     } 
   } 
} 
Just for fun, open assemble and run the motor.uc example in TExaS.
```